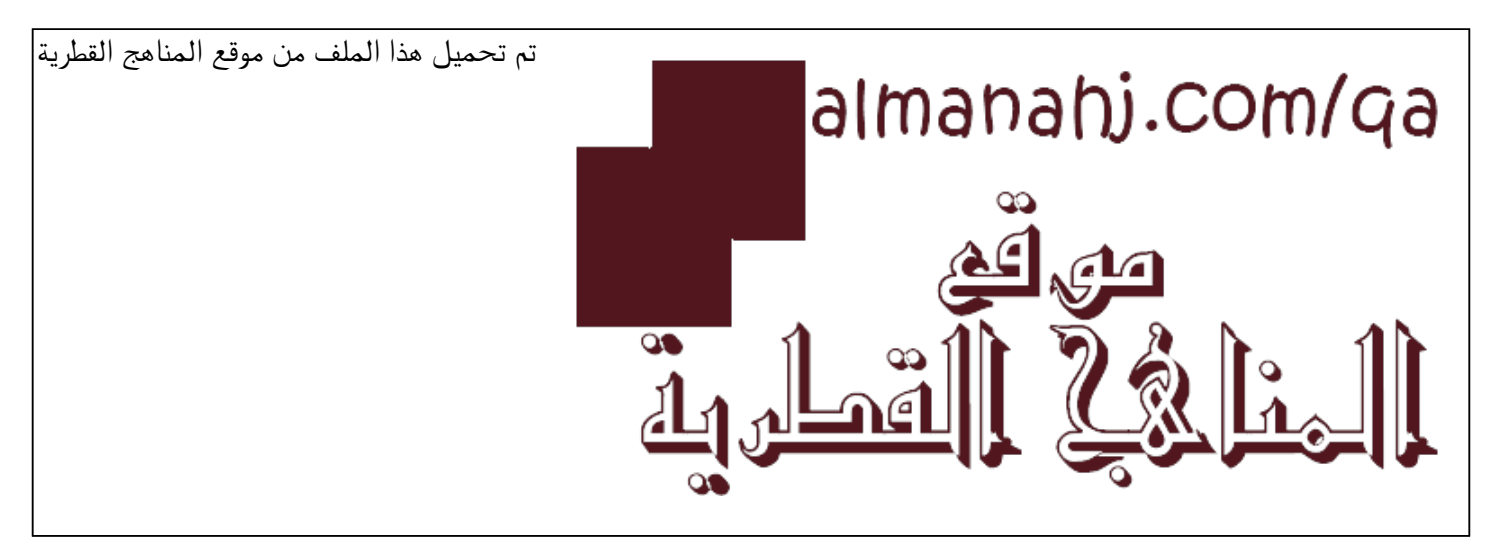

[\\*للحصول على أوراق عمل لجميع الصفوف وجميع المواد اضغط هنا](https://almanahj.com/qa) 

<https://almanahj.com/qa>

[\\* للحصول على أوراق عمل لجميع مواد المستوى الرابع اضغط هنا](https://almanahj.com/qa/4) 

<https://almanahj.com/qa/4>

[\\* للحصول على جميع أوراق المستوى الرابع في مادة علوم الحاسب ولجميع الفصول, اضغط هنا](https://almanahj.com/qa/4) 

<https://almanahj.com/qa/4>

[\\* للحصول على أوراق عمل لجميع مواد المستوى الرابع في مادة علوم الحاسب الخاصة بـ الفصل الأول اضغط هنا](https://almanahj.com/qa/41) 

<https://almanahj.com/qa/41>

[\\* لتحميل كتب جميع المواد في جميع الفصول للـ المستوى الرابع اضغط هنا](https://almanahj.com/qa/grade4) 

<https://almanahj.com/qa/grade4>

 [للتحدث إلى بوت المناهج القطرية على تلغرام: اضغط هنا](https://t.me/qacourse_bot) 

 [https://t.me/qacourse\\_bot](https://t.me/qacourse_bot) 

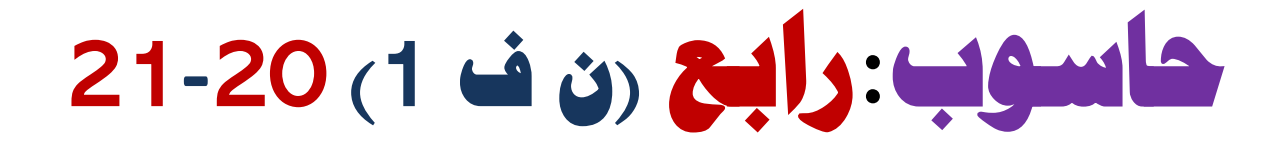

## **تدريبات دعم وإثرا ء**

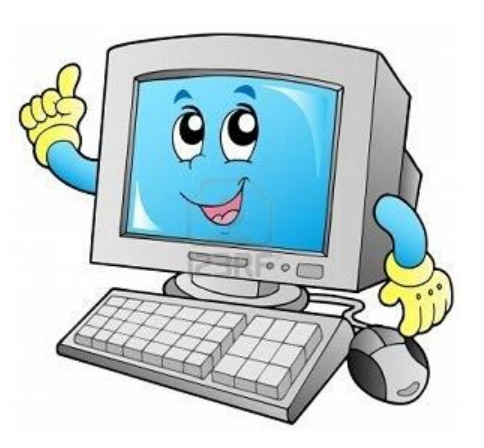

### **1442 هـ & 21-20م**

# **خطط رفع كفاءة الطال ب**

**االسم/ الصف-4/**

#### **)) هذه التدريبات ال تغني عن الكتاب المدرسي((**

#### **س 1 : ضع عالمة ) √ ( أمام العبارات الصحيحة وعالمة ) × ( أمام اخلاطئة -:**

- **.1 – استخدام الحاسوب لساعات طويلة دون استراحة يؤدي إلى إجهاد العين ) √ (**
- **.2 – االستخدام المفرط للحاسوب واالنطواء يؤدي إلى العزلة االجتماعية ) √ (**
- **.<sup>3</sup> - يجب أن تتبع قاعدة** 40 40 40 **لحماية عينيك من شاشة الحاسوب ) × (**
- **.<sup>4</sup> يجب أن تكون إضاءة الغرفة أكثر سطوعاً من شاشة الحاسوب بثالث مرات ) √ (**
- **.<sup>5</sup> -يجب العمل لفترات طويله أثناء جلوسك على الحاسوب إلنجاز المهام ) × (**

#### **س2 : ضع الكلمة املناسبة يف الفراغ املناسب :**

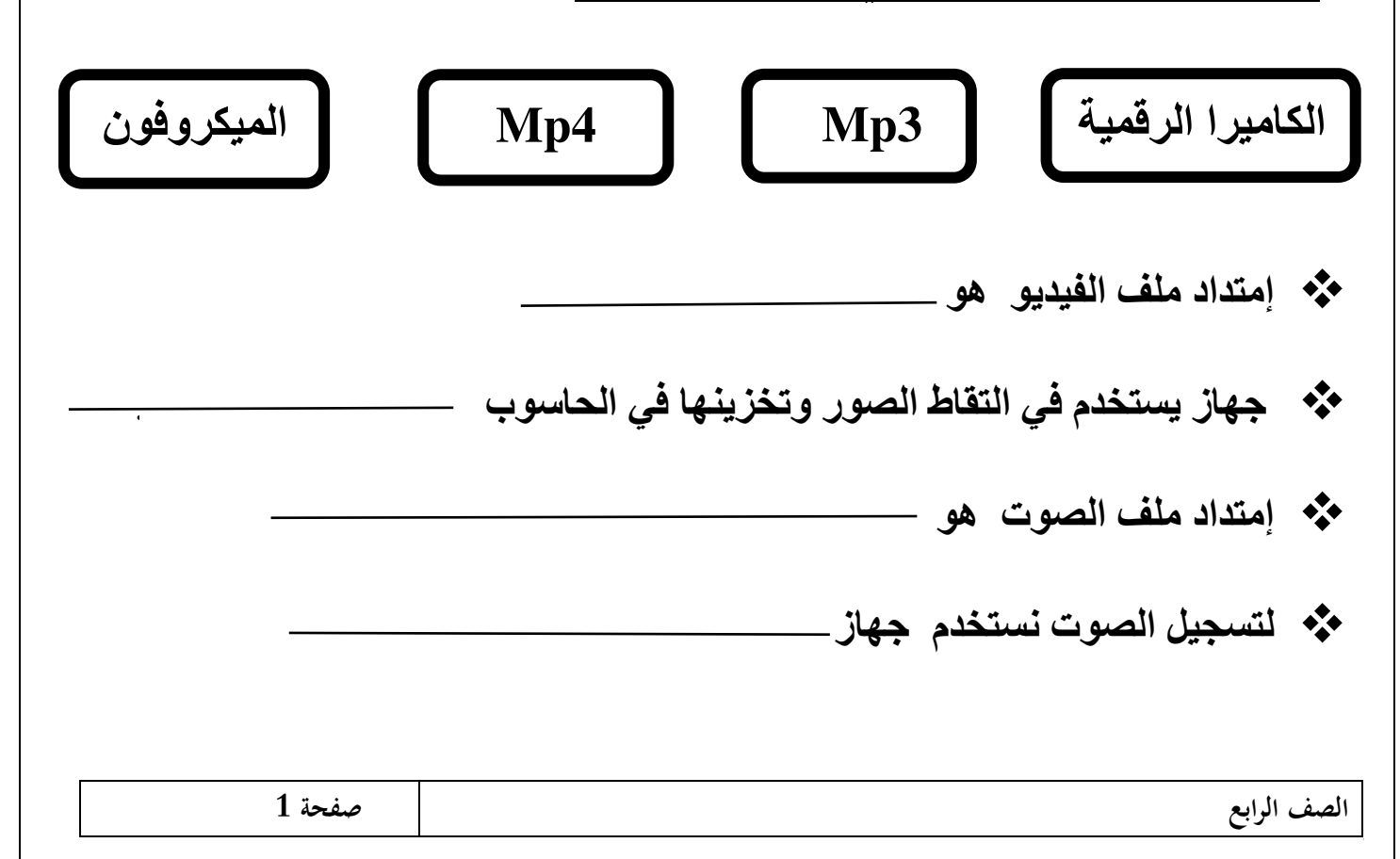

**س: 3 ضع عالمة ) √ ( على االستخدام الصحيح ، ) × ( على االستخدام الخاطئ: -**

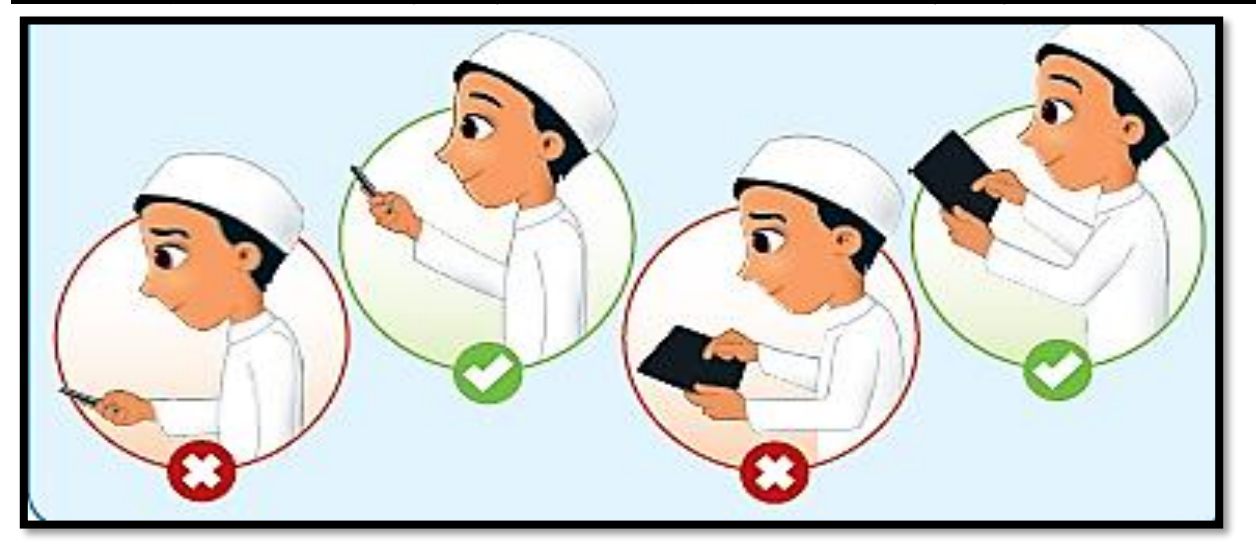

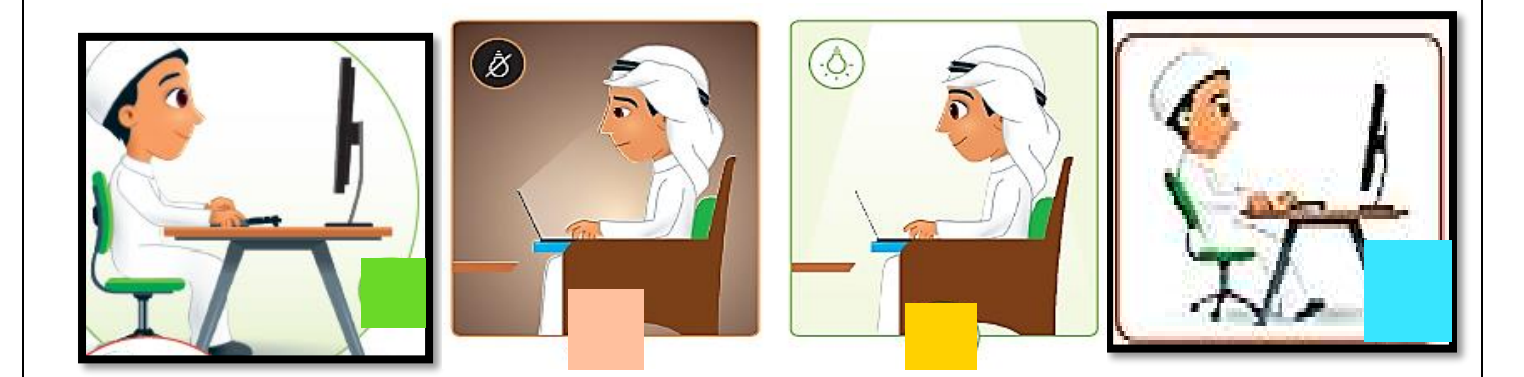

**س 4 : أذكر أثنين من اإلرشادات الصحية المتبعة عند استخدام الحاسوب .** 

- **-1أجعل ظهرك معتدالً .**
- **-2 قدميك مرتكزة على األرض .**

### **س5 : أذكر وظيفة كل جهاز من أجهزة تسجيل الصوت وإلتقاط الصور والفيديو لتخزينها في الحاسوب .**

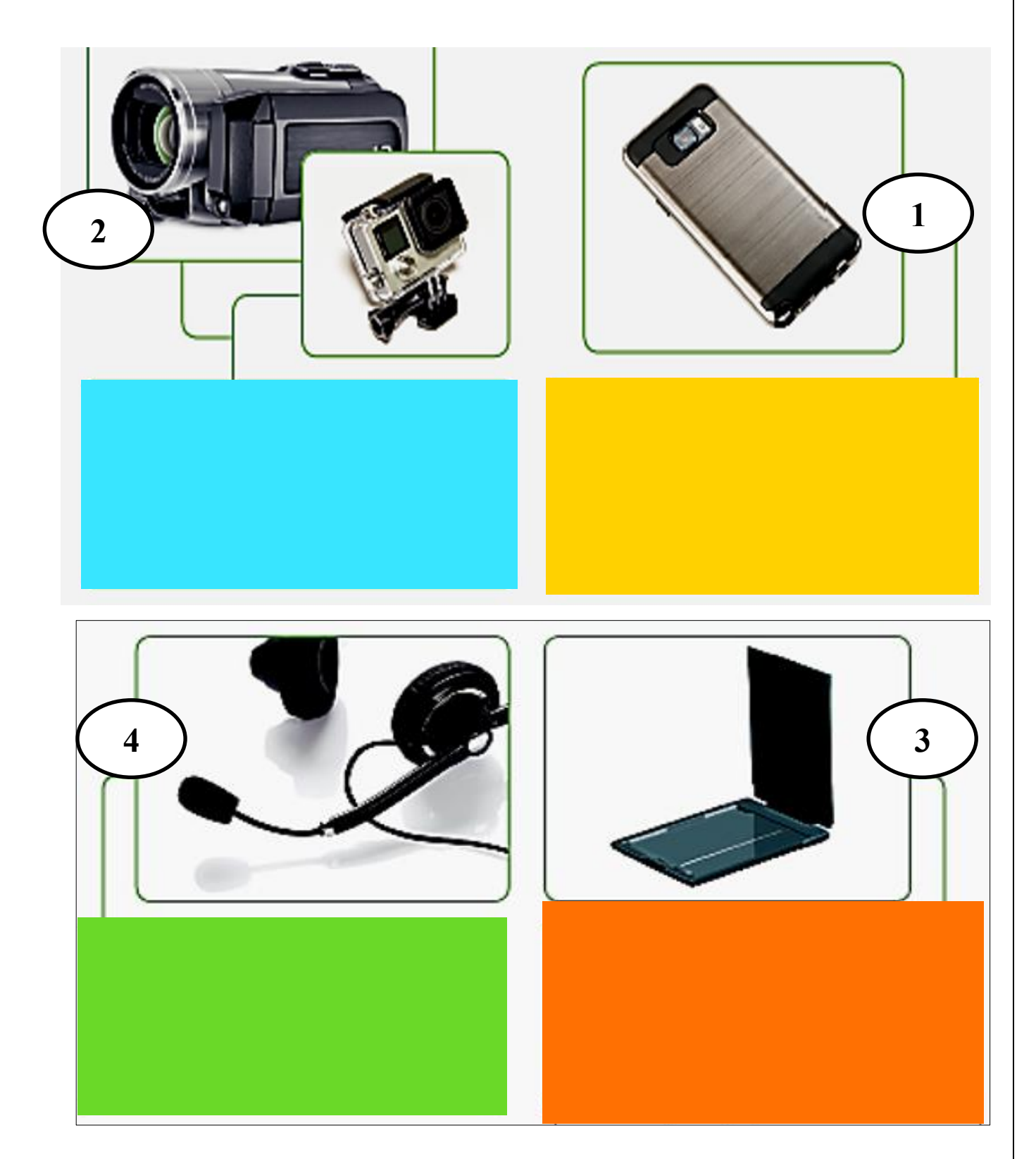

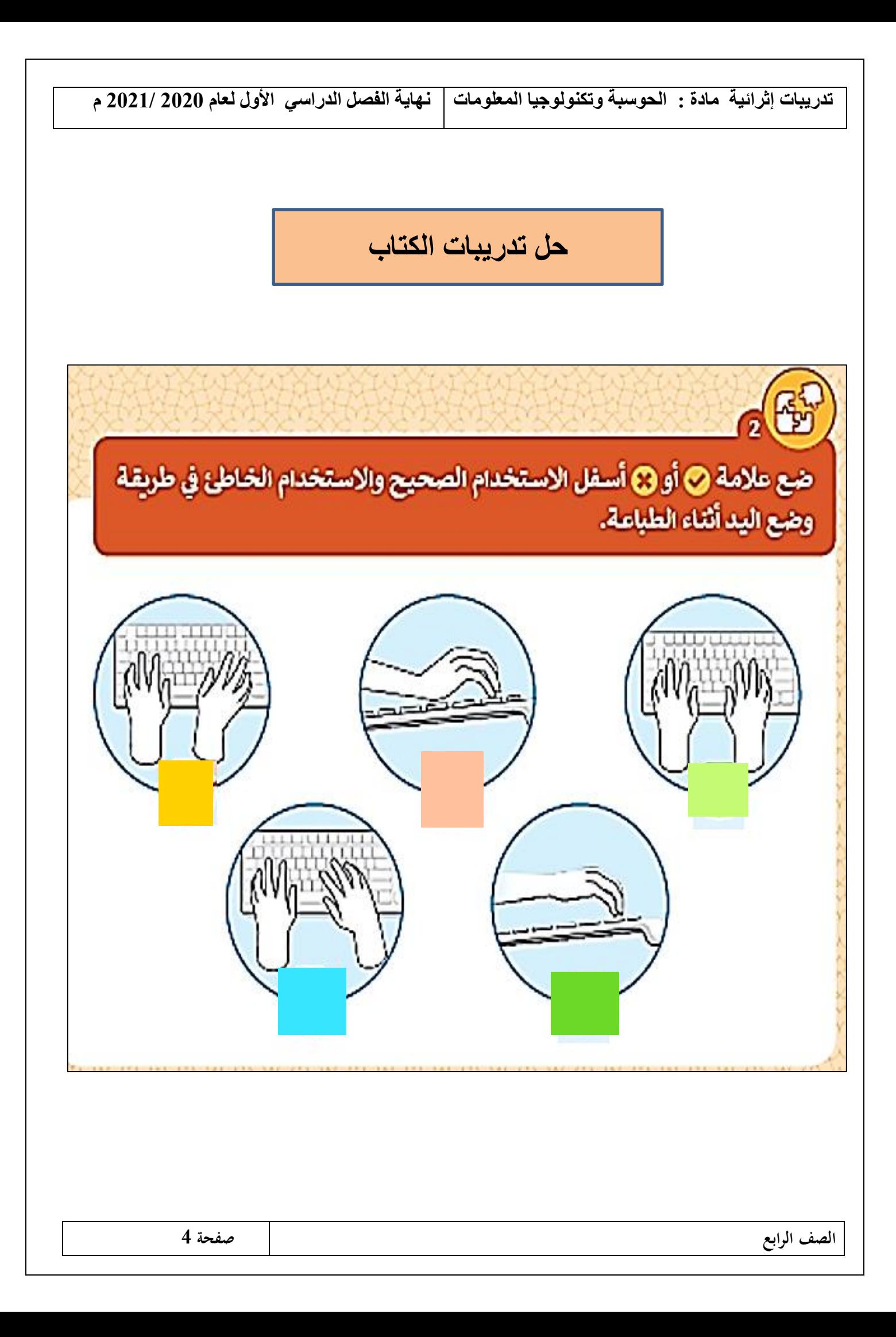

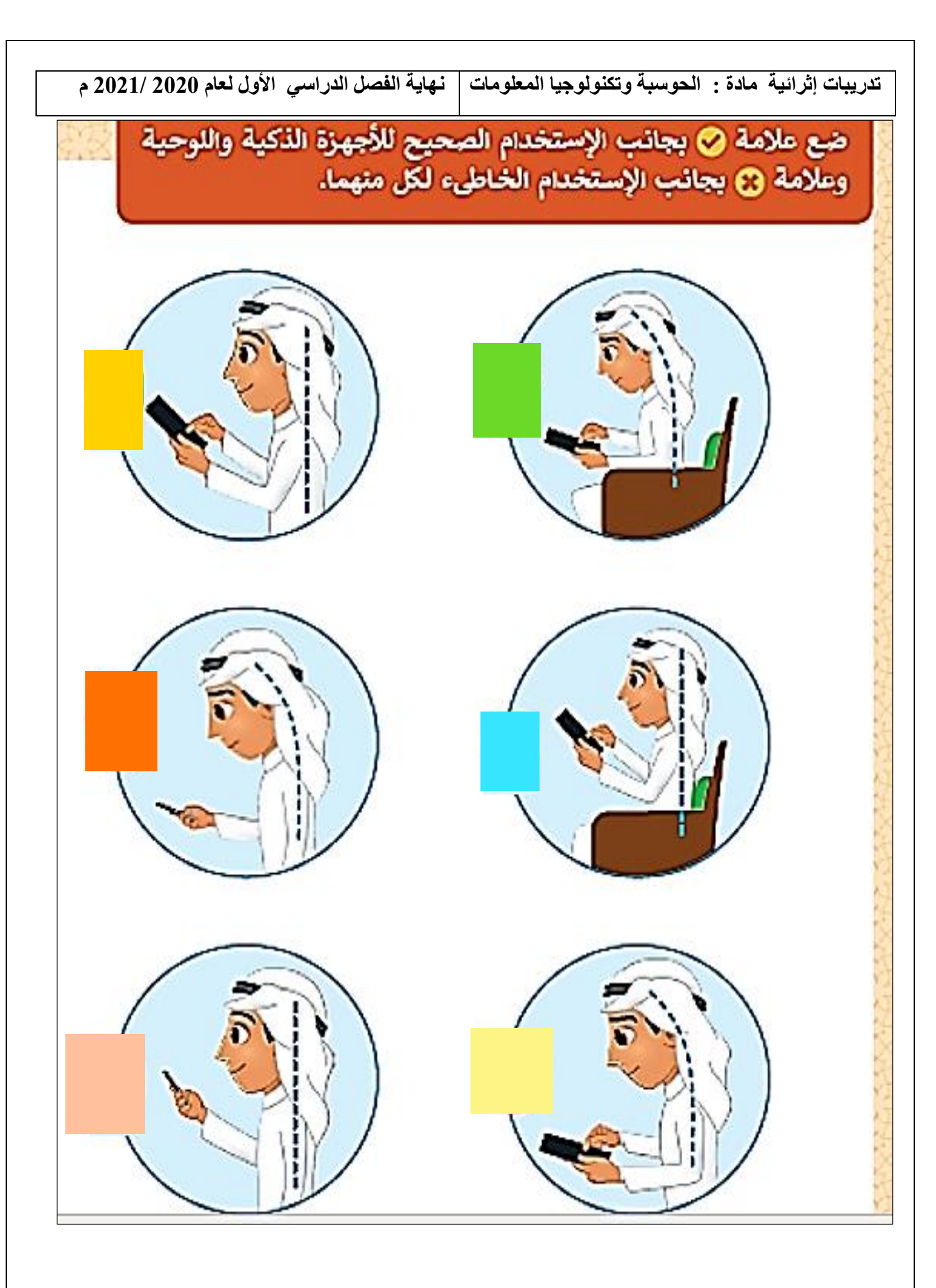

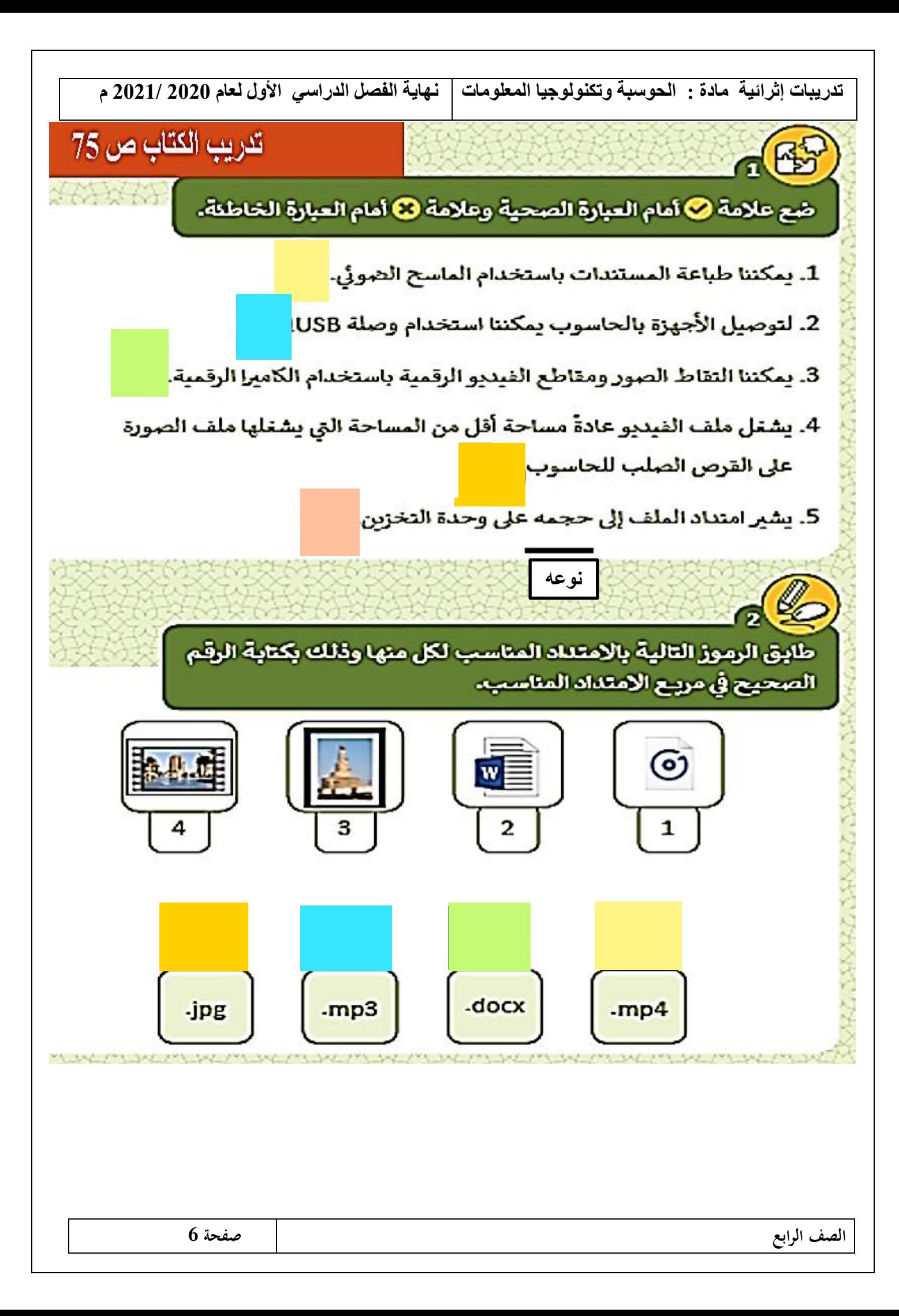

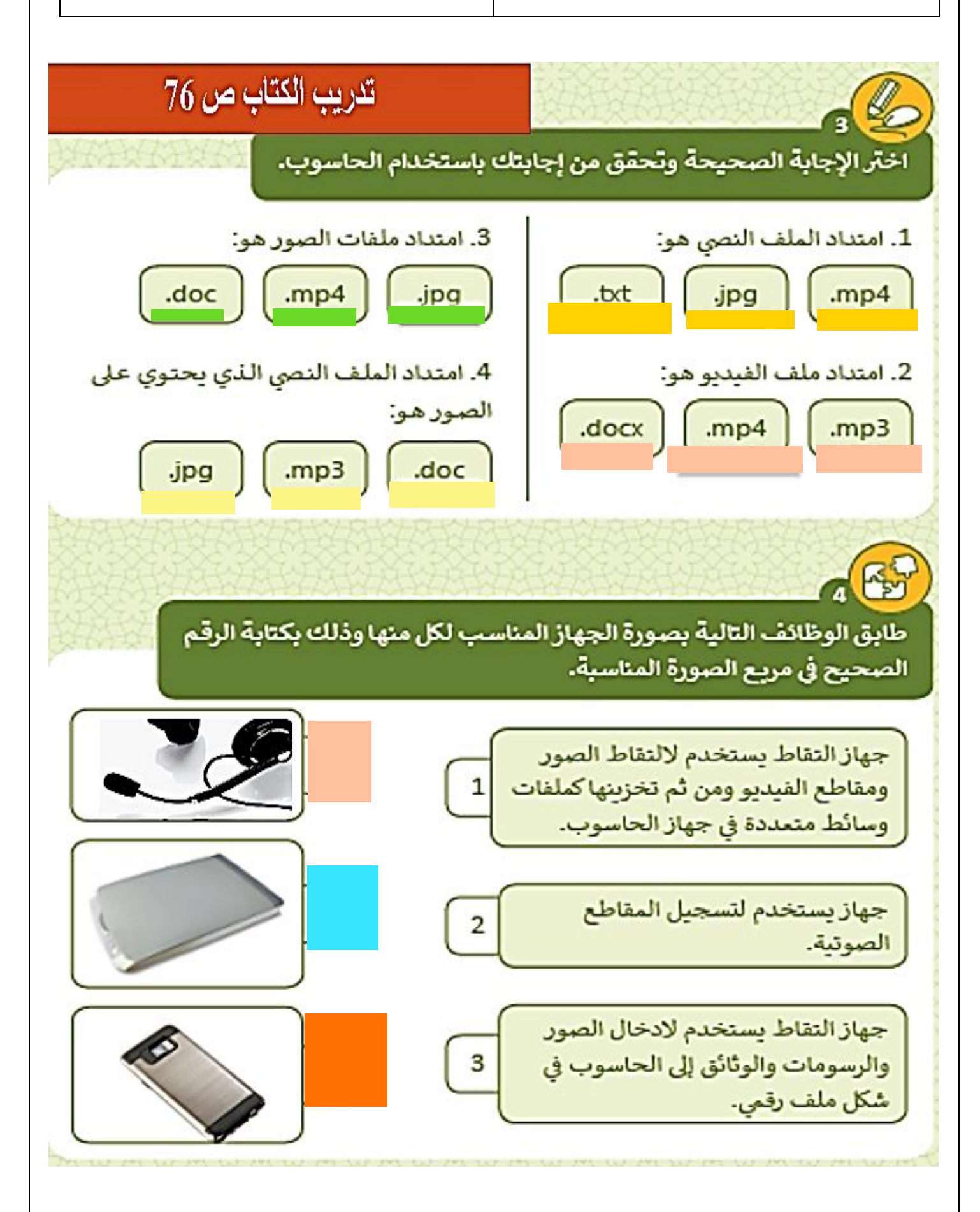

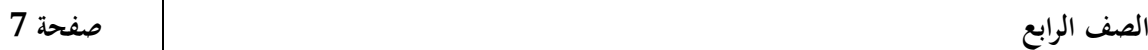

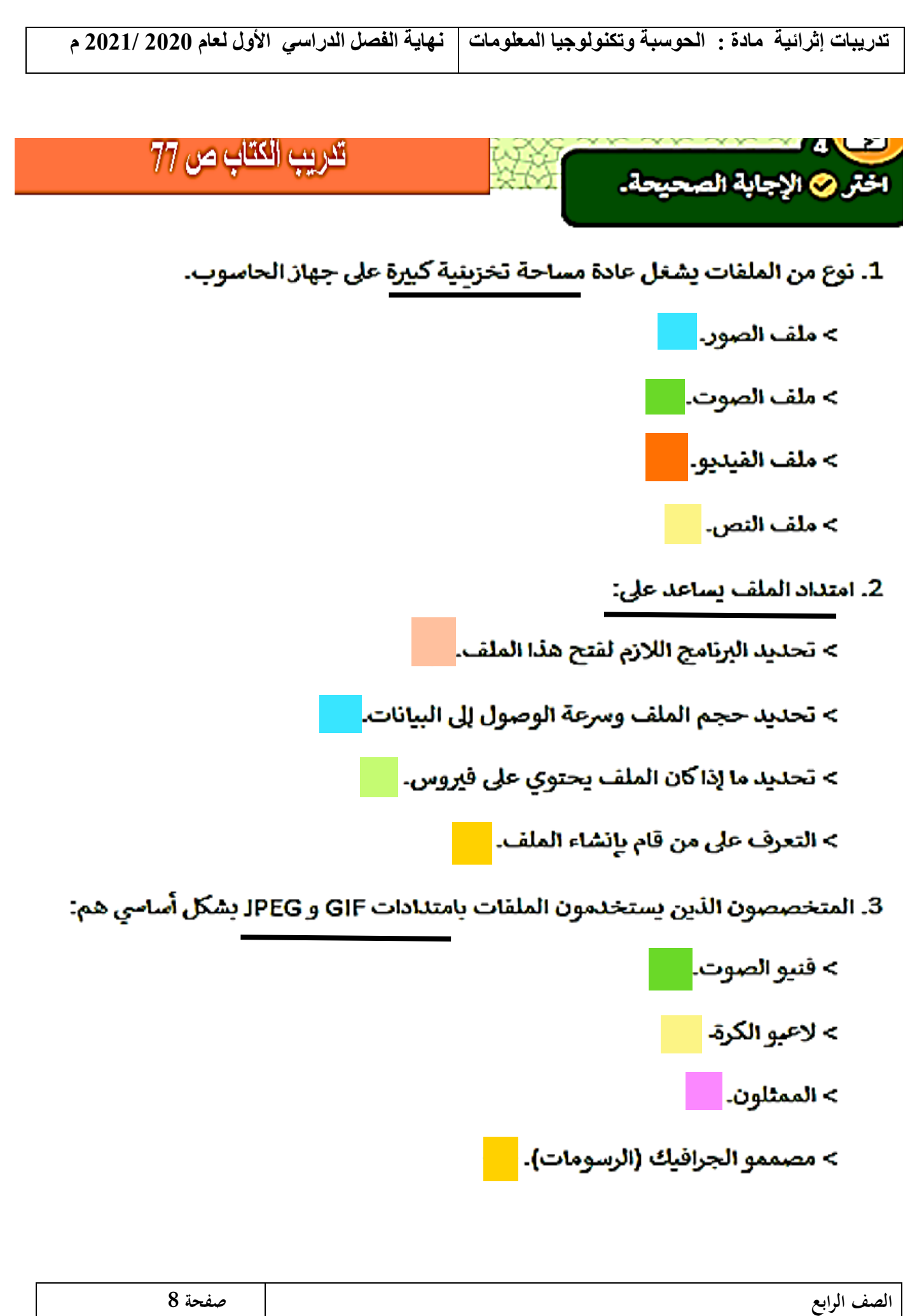